**AutoCAD Crack** 

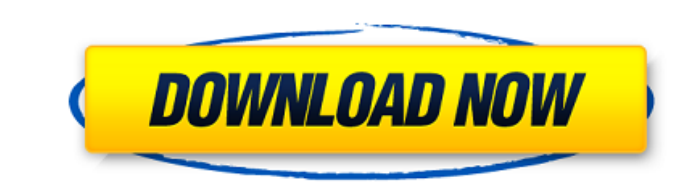

# **AutoCAD Crack + Full Product Key**

AutoCAD drawings are saved in CAD-specific formats. These formats are different from those used by many other CAD programs, as well as other types of drawings. CAD format files are XML-based, non-proprietary, machine-reada documents created with AutoCAD are opened by other applications, they can retain a complete CAD format. A typical AutoCAD drawing is organized into layers. The layer is the "primitive" or base level at which the other draw drawing must be placed on a specific layer. Elements created on a layer below that layer are not seen in the drawing, unless the visibility settings are changed. If all layers are visible at once, any elements placed on th on the bottom left of the drawing space, and the drawing axis also starts at the bottom left of the drawing axis also starts at the bottom left of the drawing space. The default origin is at the top left of the drawing spa horizontal guide can be set to an arbitrary distance (number) from the x axis, while the other can be set to an arbitrary distance from the y axis. If both guides are set, they are automatically aligned with the x and y ax absolute distance, their location in the drawing space is not affected by the current drawing's rotation. If the guides are set at an "relative" distance, their position in the drawing's rotation. The guides can also be se horizontal and vertical axes. The guides can also be constrained to the vertical and horizontal axes in one plane. If the guides are set to move, the

# **AutoCAD**

Use-cases Today, AutoCAD Crack For Windows still plays an important role in the drafting community, especially in the field of architecture and engineering. According to the Digi-Key 2017 datacenter report, it is used by 6 use-cases, for example: Construction In 2015, global construction spending rose to \$2.2 trillion. In the USA and the EU, overall construction spending was \$1.32 trillion, an increase of 4.9%. Existing and newly built infra newly built road infrastructure was \$4.96 trillion, an increase of 6.5%. The outlook for 2017 is 6% global road infrastructure spending growth. Bridges In 2016, global bridge infrastructure spending was \$65.8 billion, an i to be around 2.5% in the EU and 3.5% in the USA in 2017. Bridges, canopies and shoring In 2016, the annual value of global civil infrastructure projects was \$3.58 trillion, an increase of 6.6%. The outlook for 2017 is 6.1% global drilling and mining infrastructure spending was \$77.3 billion. In the USA and the EU, overall drilling and mining spending was \$20.7 billion, an increase of 4.9%. Existing and newly built drilling infrastructure was \$16.8 billion. In the USA and the EU, overall seismic engineering infrastructure spending was \$3.6 billion, an increase of 12.6%. Railway infrastructure In 2016, global railway infrastructure spending was \$1.41 trillion. I

# **AutoCAD Crack Keygen For (LifeTime)**

Add the service for Autodesk Autocad. For the activation of Autodesk Autocad: First, you need to activate Autocad from the Autocad from the Autodesk Autocad Support area. If you can not find the Service. On the following s from the list. Select the type of Product you want to activate (as an example: "Autocad") Confirm the installation of Autocad. Click on the button next to "Activate" on the same screen. You will receive a message that the activation. The software will now be active. Activating the GIS for Autocad from Autodesk Autocad Support Go to the Autocad Support area. If you can not find the Support area, type the following: In Autocad's Help menu sel 2013/2014/2016/2018/2019/2020/All" from the list. Select the type of Product you want to activate (as an example: "GIS"). Confirm the installation of GIS. Click on the same screen. You will receive a message that the softw click on "Activate" to finish the activation. The software will now be active. How to use the activation keys This tutorial is for the activation of Autocad: On the following screen, select the product you want to activate

# **What's New In?**

New Forms: Edit forms with simple tools and controls. Use a tool bar, ruler and grid in the form editor to align form elements on a form. Design a form as one block or break the form into subelements to define the look. Ne block. Drag and drop blocks on the drawing to quickly position the blocks in the drawing, and add more blocks to the drawing. and add more blocks to the drawing. Coordinate tools: Choose your coordinate system and work wit of straight lines to create the space between objects. Manage objects with intelligent tools. AutoCAD automatically recognizes and manages instances of overlapping and non-overlapping asymbol for each type of object. Use a symbol. Customization Tools: Import and export custom properties and edit customization settings. Use the Export tool to save the contents of a cell in a.txt file and then create a new customization settings with your desi drawings on the same screen. Swap between drawings with the new Alt + Tab keyboard shortcut. Select the drawing for actions with the new Run command. Switch between views of multiple drawings with the new View command. Mul the Toolbars drop-down list to quickly activate the toolbars. Expandable Commands: Make commands from the existing commands. The large icon for the Expand command is directly visible on the main menu to see the commands th shapes. Select objects with the AutoSnap tool and choose which object to snap to. AutoSnap applies the AutoSnap tool to the selected objects and snaps them together.

# **System Requirements:**

Minimum: OS: Windows 7 SP1, Windows 8.1 Memory: 1 GB RAM Graphics: GeForce GTX 660 or AMD Radeon HD 7900 Series (512MB VRAM) Processor: Intel Core i5 2.8 GHz / AMD Phenom II X4 945 GHz or equivalent Hard Drive: 40 GB avail only. • See our Trading

#### Related links:

<https://ccptwo.com/?p=28500> <https://classifieds.cornerecho.com/advert/autocad-2022-24-1-free-download-2022/> <https://hotflushclub.com/wp-content/uploads/2022/07/ngairam.pdf> <https://vamaveche2mai.ro/wp-content/uploads/2022/07/AutoCAD-36.pdf> <https://yukoleather.net/wp-content/uploads/2022/07/AutoCAD-35.pdf> <https://www.pizzavisor.fr/wp-content/uploads/2022/07/margreca.pdf> <http://indiebonusstage.com/autocad-crack-free-for-pc-2/> <http://thai-news.net/?p=25552> <https://xn--80aagyardii6h.xn--p1ai/autocad-crack-license-key-free-download-32-64bit-128150/> <https://santoshkpandey.com/autocad-crack-free-download-3264bit-latest/> <https://sweetangels.in/wp-content/uploads/2022/07/delsper.pdf> <http://radialamoladora.com/?p=10489> <https://openld.de/wp-content/uploads/2022/07/AutoCAD-33.pdf> <https://cycloneispinmop.com/autocad-21-0-crack-with-license-key/> <https://colaboratorio.net/wp-content/uploads/2022/07/marjbur.pdf> <https://www.alnut.com/autocad-9/> <https://k22.be/wp-content/uploads/2022/07/jesssac.pdf> <https://dragalacoaching1.com/autocad-crack-final-2022-2/> <https://www.mjeeb.com/autocad-2021-24-0-free-license-key-free-download-x64-latest/> <https://nakvartire.com/wp-content/uploads/2022/07/AutoCAD-51.pdf>